### **Introdução à Computação**

nem

ontology & conceptual

modeling research group

Jordana Sarmenghi Salamon jssalamon@inf.ufes.br [jordanasalamon@gmail.com](mailto:jordanasalamon@gmail.com) http://inf.ufes.br/~jssalamon

Departamento de Informática Universidade Federal do Espírito Santo

#### **Agenda**

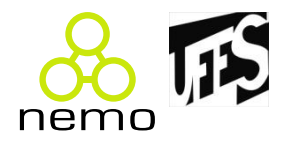

- Noções de Circuitos Lógicos
	- Portas Lógicas
	- Equivalência de Circuitos
	- Circuitos Lógicos

#### **Portas Lógicas**

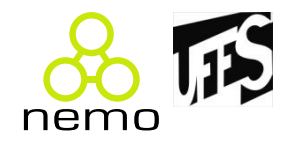

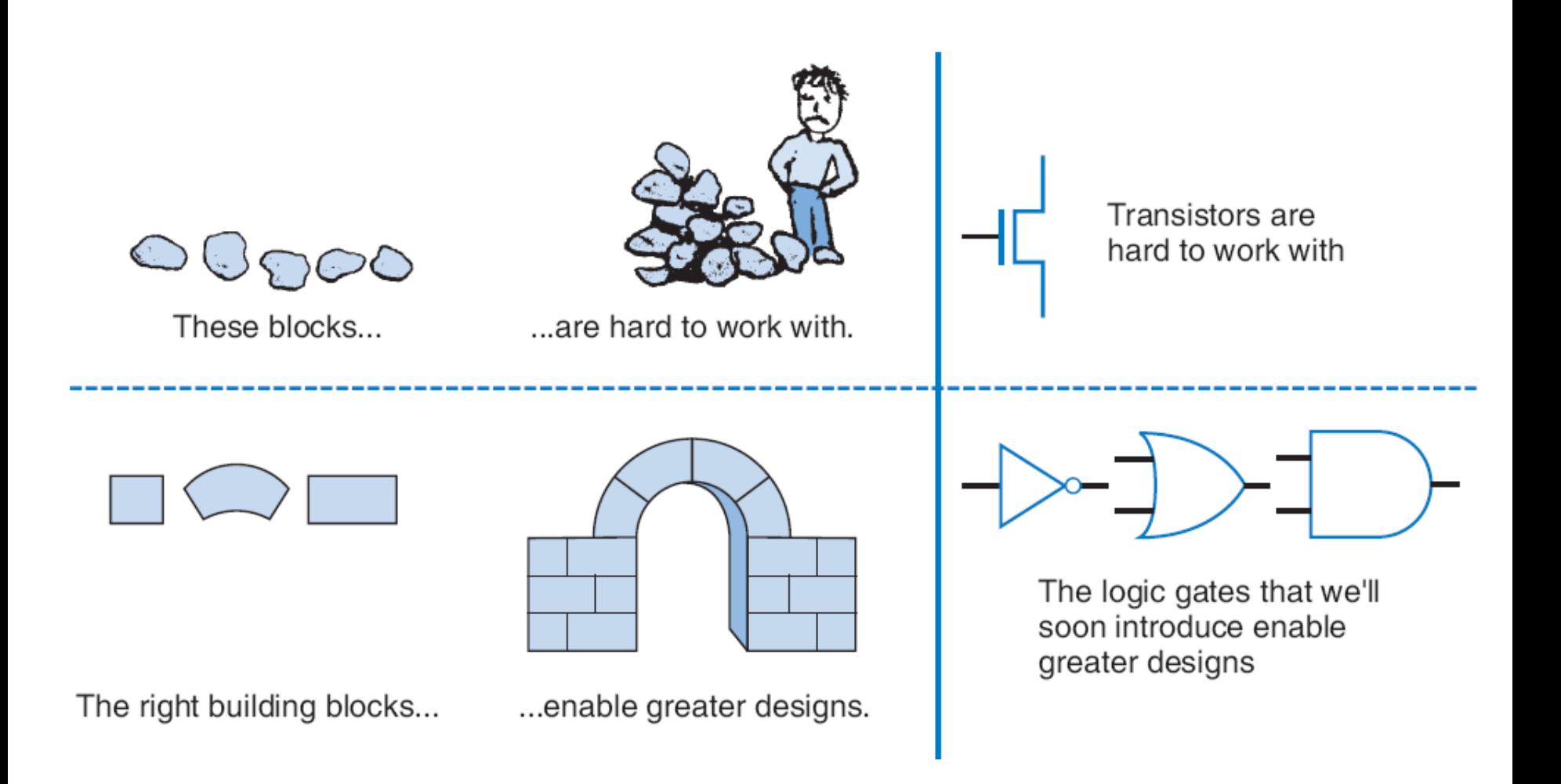

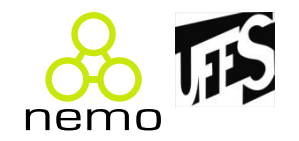

• **Portas lógicas** ou circuitos lógicos, são dispositivos que operam um ou mais sinais lógicos de entrada para produzir uma e somente uma saída, dependente da função implementada no circuito.

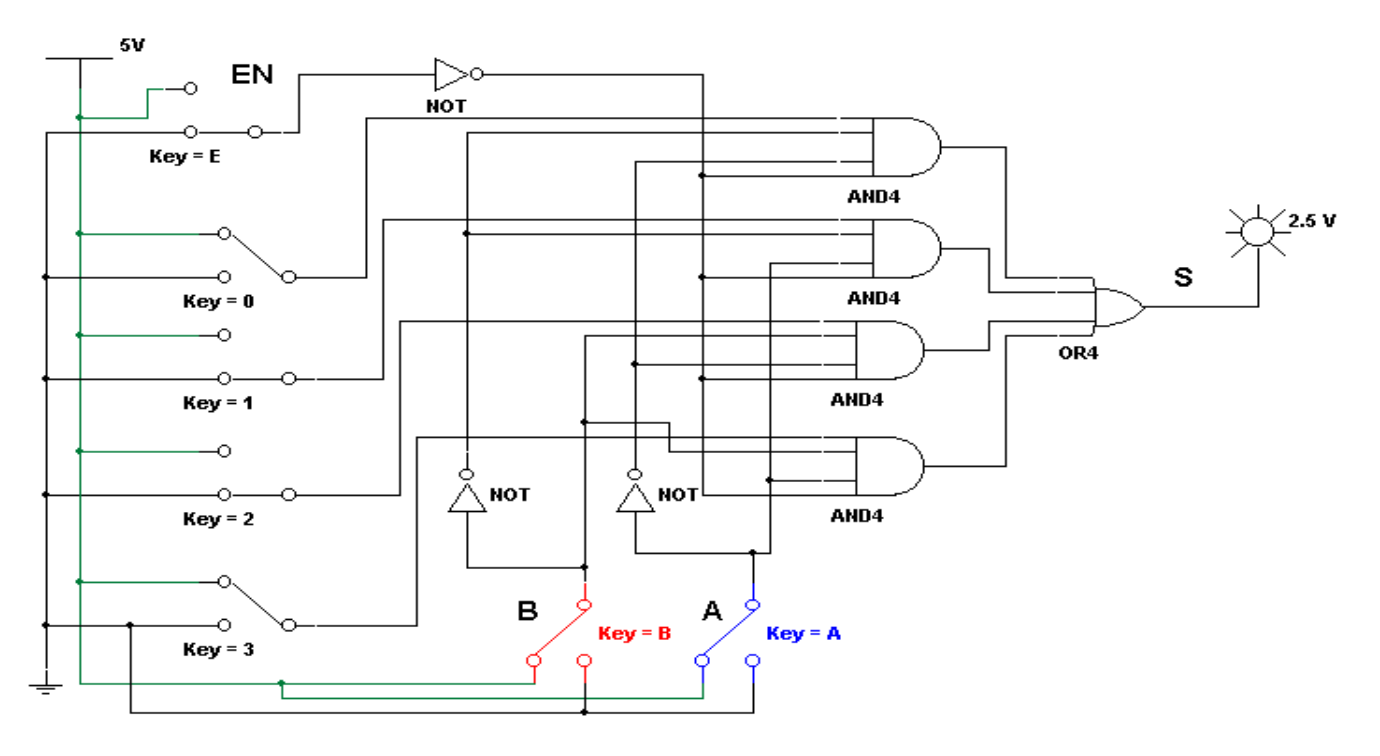

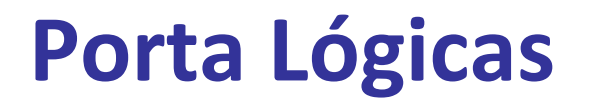

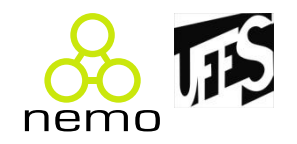

• São geralmente usadas em **circuitos eletrônicos**, por causa das situações que os sinais deste tipo de circuito podem apresentar: presença de sinal, ou "1"; e ausência de sinal, ou "0". O comportamento das portas lógicas é conhecido pela tabela verdade que apresenta os estados lógicos das entradas e das saídas.

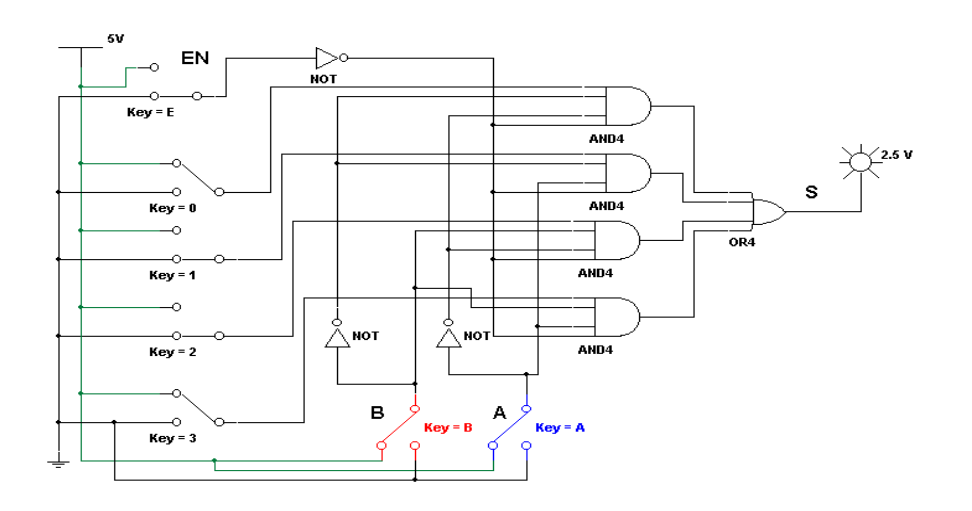

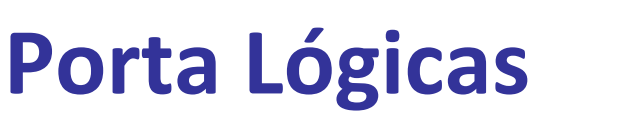

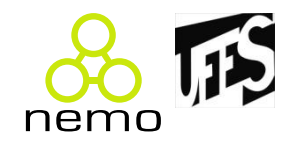

- Em 1854, o matemático britânico **George Boole** (1815 1864) apresentou um sistema matemático de análise lógica conhecido como álgebra de Boole.
- No início da era da eletrônica, todos os problemas eram resolvidos por **sistemas analógicos**, isto é, sistemas lineares.
- Apenas em 1938, o engenheiro americano Claude Shannon utilizou as teorias da álgebra de Boole para a solução de problemas de circuitos de telefonia com relés, praticamente introduzindo na área tecnológica o campo da **eletrônica digital**.
- Esse ramo da eletrônica emprega em seus sistemas um pequeno grupo de circuitos básicos padronizados conhecidos como **Portas Lógicas**.

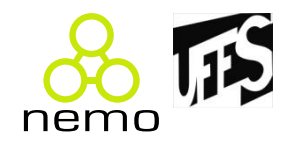

#### • **Transistor**

- A lógica digital baseia-se no fato de que um transistor pode operar como uma chave binária cujo tempo de chaveamento é pequeno (nanosegundos).
- Componentes de um Transistor:
	- Base;
	- Coletor;
	- Emissor.

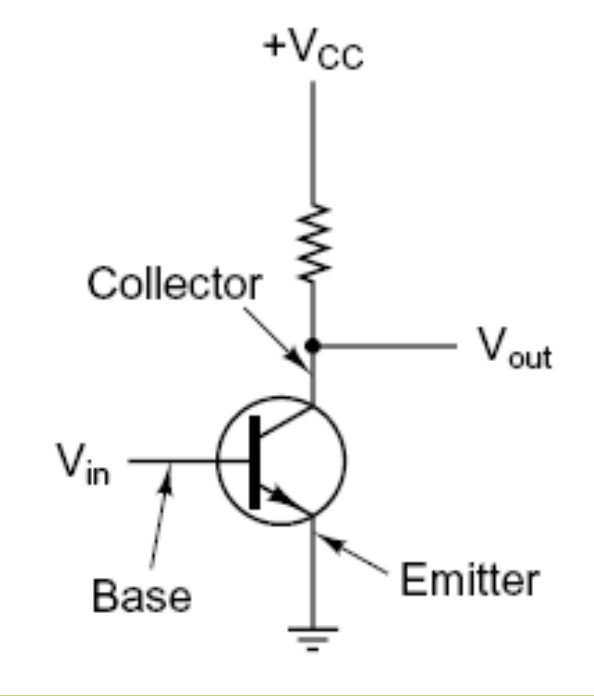

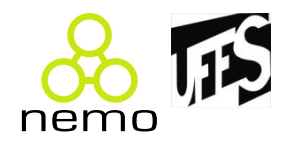

#### • **Transistor**

- Quando V<sub>in</sub> estiver no nível lógico baixo, V<sub>out</sub> estará no nível alto, e vice-versa.
- •O circuito funciona logicamente como um **Inversor**;  $+v_{\rm cc}$ 
	- –Porta NOT

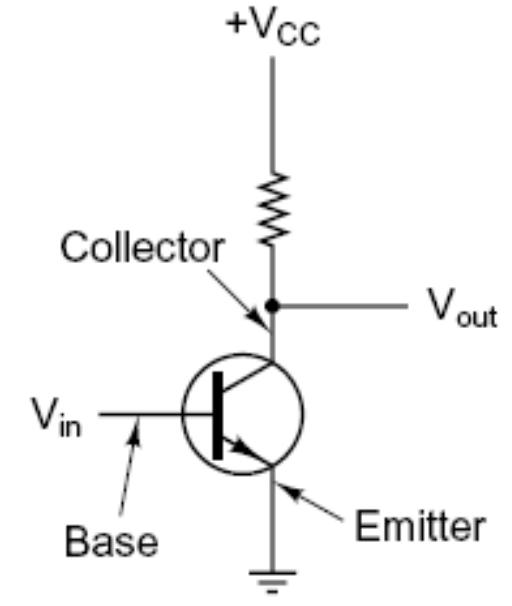

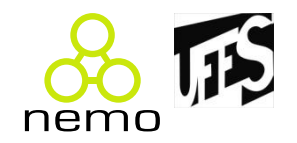

- Um circuito lógico digital utilizado nos computadores atuais admite a presença de dois valores lógicos.
- Os valores lógicos são "materializados" através de sinais elétricos que representam 1 e 0, ou True (verdadeiro) e False (falso). Em geral:
	- Sinal elétrico entre 0 e 1 volt pode representar o binário 0.
	- Sinal elétrico entre 2 e 5 volts pode representar o binário 1.

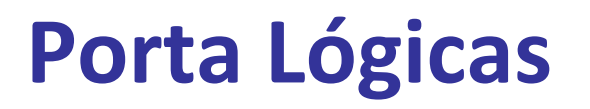

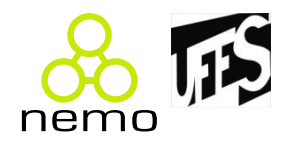

#### • **Principais portas lógicas**

• Podemos construir qualquer circuito lógico com apenas as portas AND, OR e NOT ou apenas NAND e NOR.

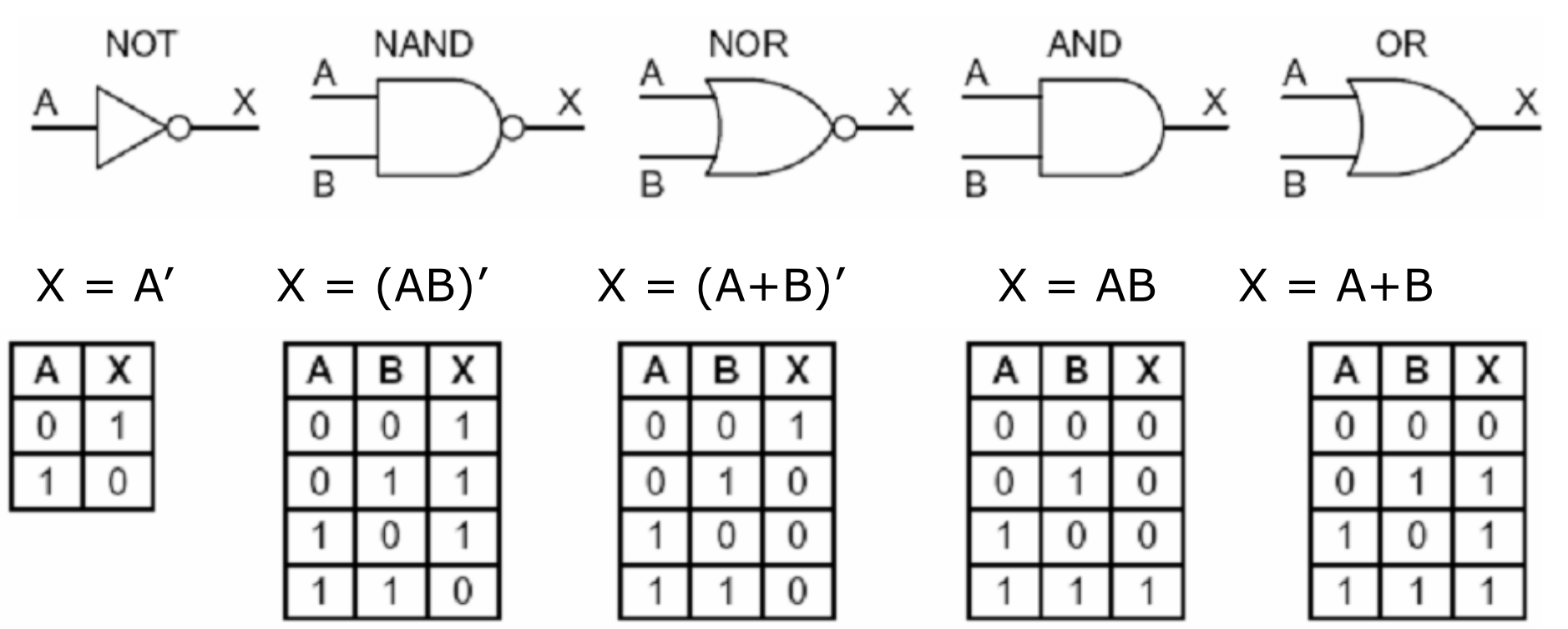

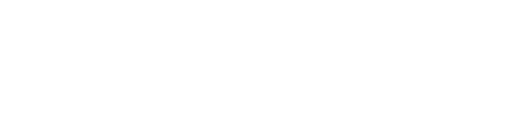

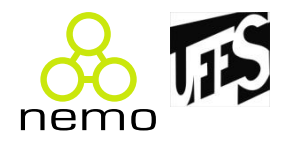

- **Porta XOR**
- $\bullet$  A'B + AB' = A  $\oplus$  B

**Porta Lógicas**

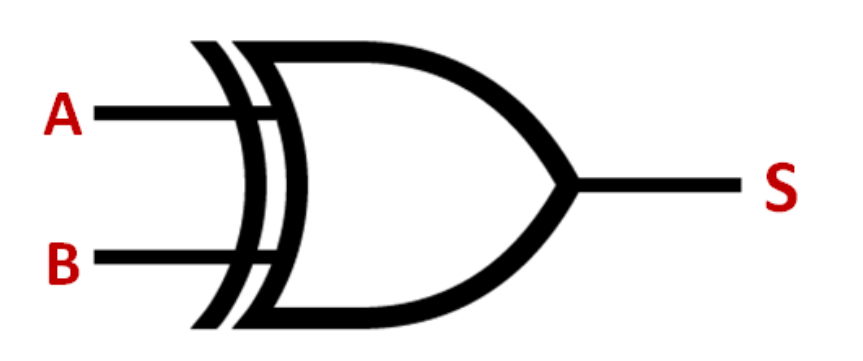

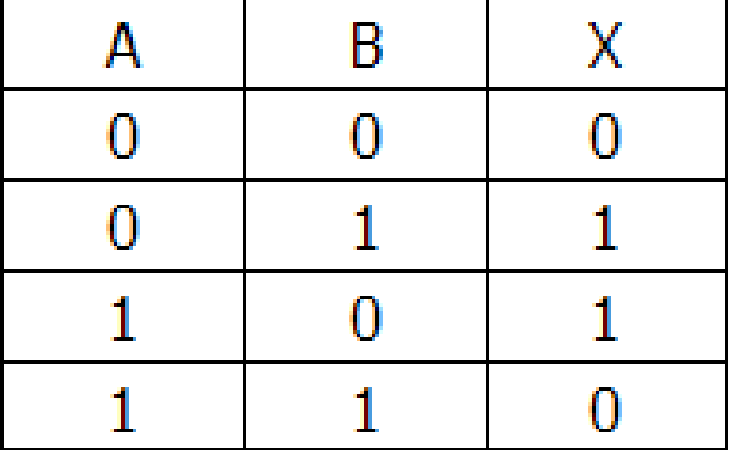

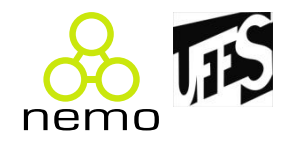

- As portas NAND e NOR precisam de dois transistores, enquanto as portas AND e OR precisam de três.
- Muitos computadores são baseados nas portas NAND e NOR, em vez das AND e OR.
- Geralmente, uma porta lógica pode conter mais do que duas entradas, exceto a inversora.

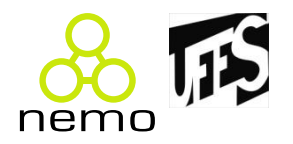

- Muitas vezes é conveniente que o circuito seja implementado por meio de um **único tipo de porta**.
- Assim, convertemos circuitos do tipo AND-OR-NOT resultantes de uma função em circuitos equivalentes que só usem portas **NAND ou NOR**.
- Para fazer isso, por exemplo, pode-se implementar as funções NOT, AND e OR usando uma dessas duas portas
- Em função disso, as portas NAND e NOR são conhecidas como completas, pois qualquer função booleana pode ser implementada com circuitos que só usem uma delas.

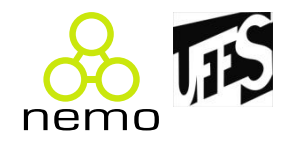

• Exemplo: construir portas NOT, AND e OR usando NAND Α ou NOR.A

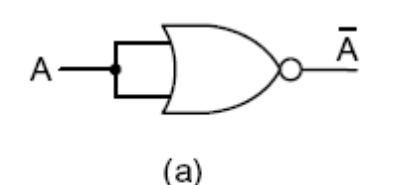

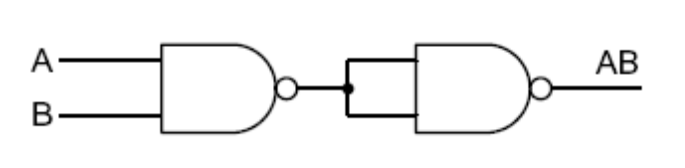

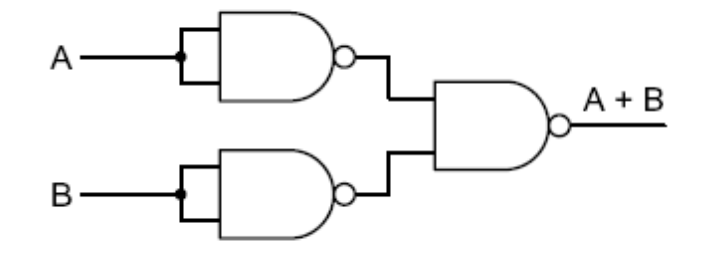

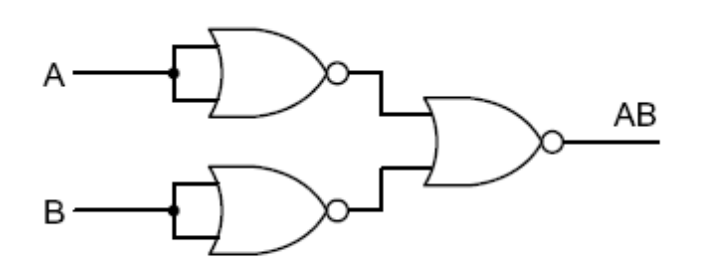

 $(b)$ 

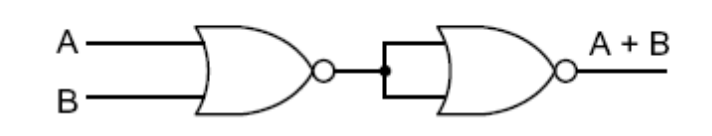

 $(c)$ 

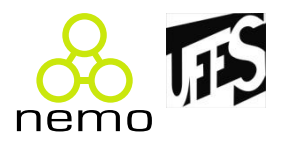

- Procura-se reduzir ao mínimo a quantidade de portas lógicas em circuitos integrados
	- Reduzir custos de componentes, espaço ocupado em placa de circuito impresso, consumo de energia, etc.

- Encontrar um outro circuito que calcule a mesma função calculada pelo original, usando menos portas lógicas ou portas mais simples de implementação
- Em geral, obtém-se em primeiro lugar uma função booleana para em seguida aplicar leis da álgebra de Boole para tentar encontrar uma equivalente mais simples

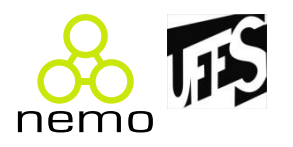

- Exemplo:
- A expressão AB + AC pode ser fatorada como A(B + C) por aplicação da propriedade distributiva?

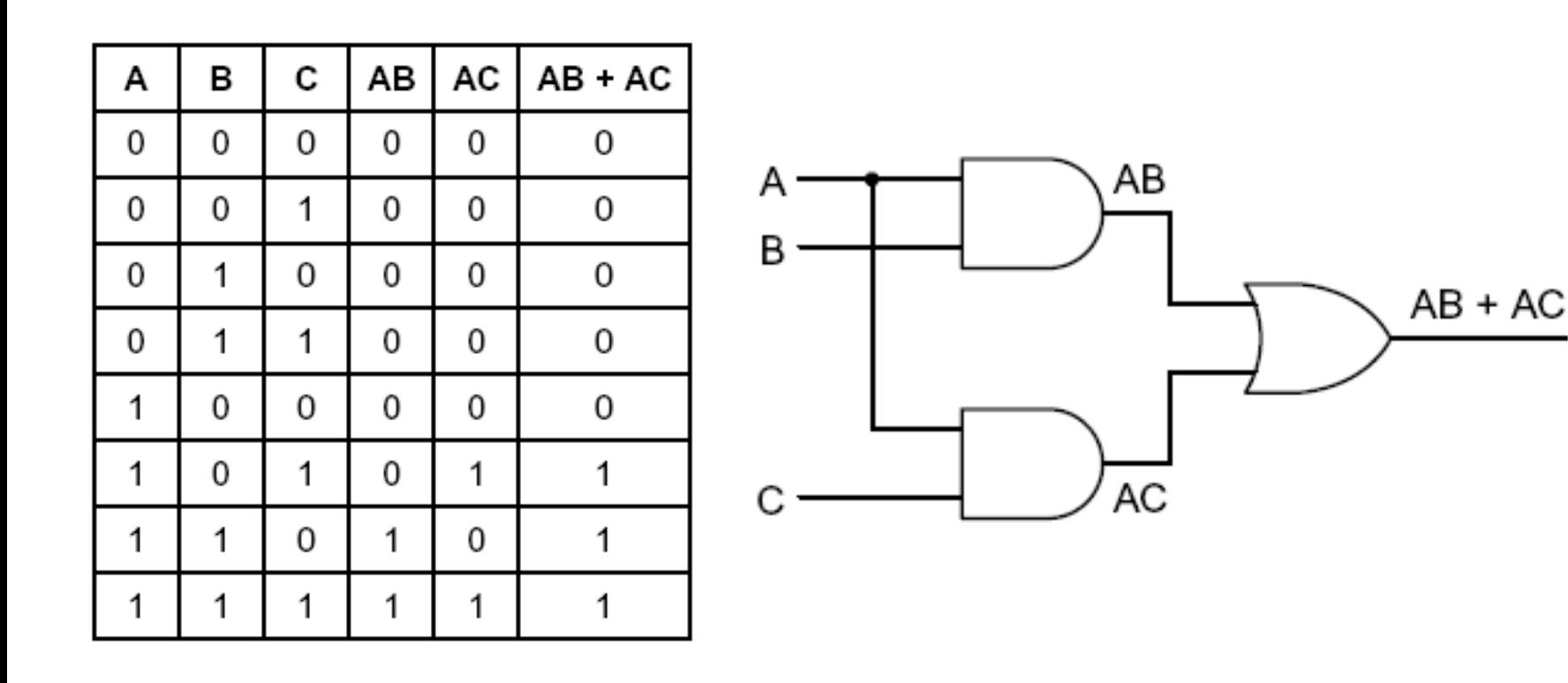

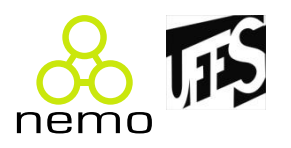

- Exemplo:
- A expressão AB + AC pode ser fatorada como A(B + C) por aplicação da propriedade distributiva?
- **Sim.**

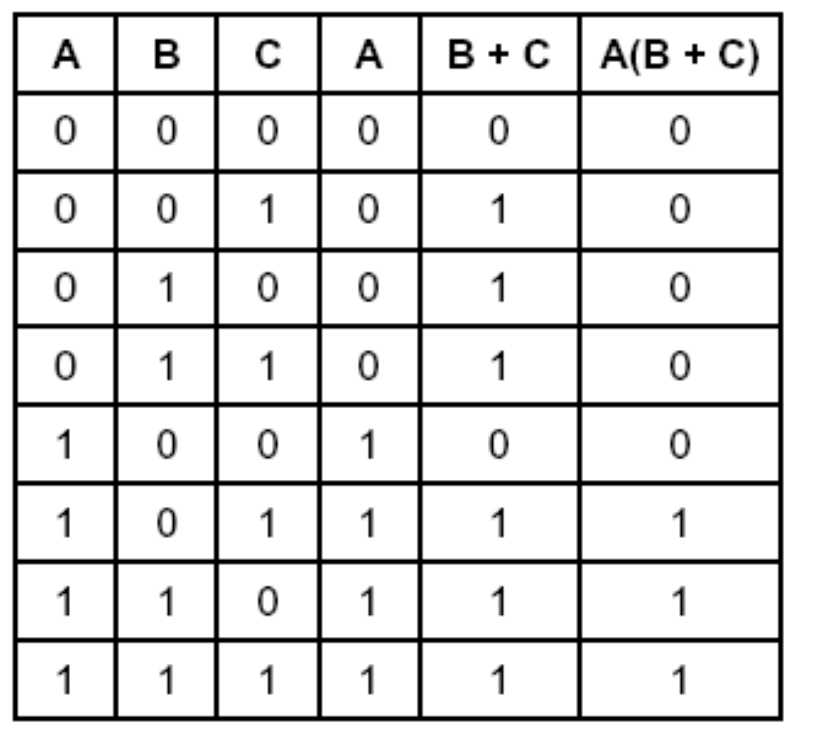

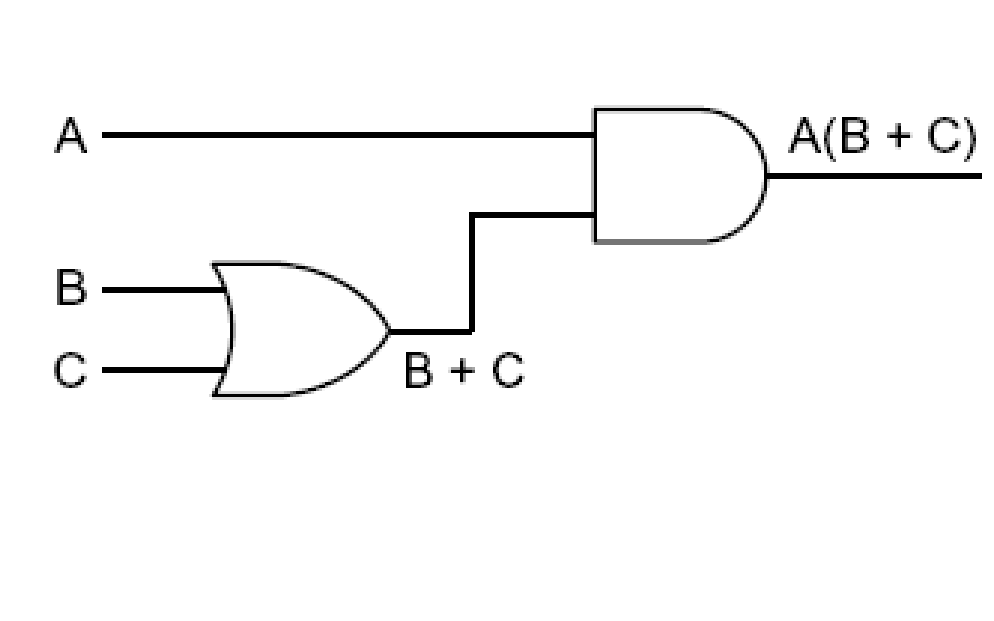

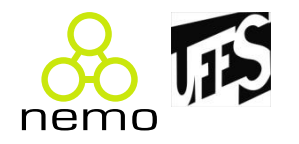

• Abaixo, equivalência de circuitos em função da propriedade de De Morgan;

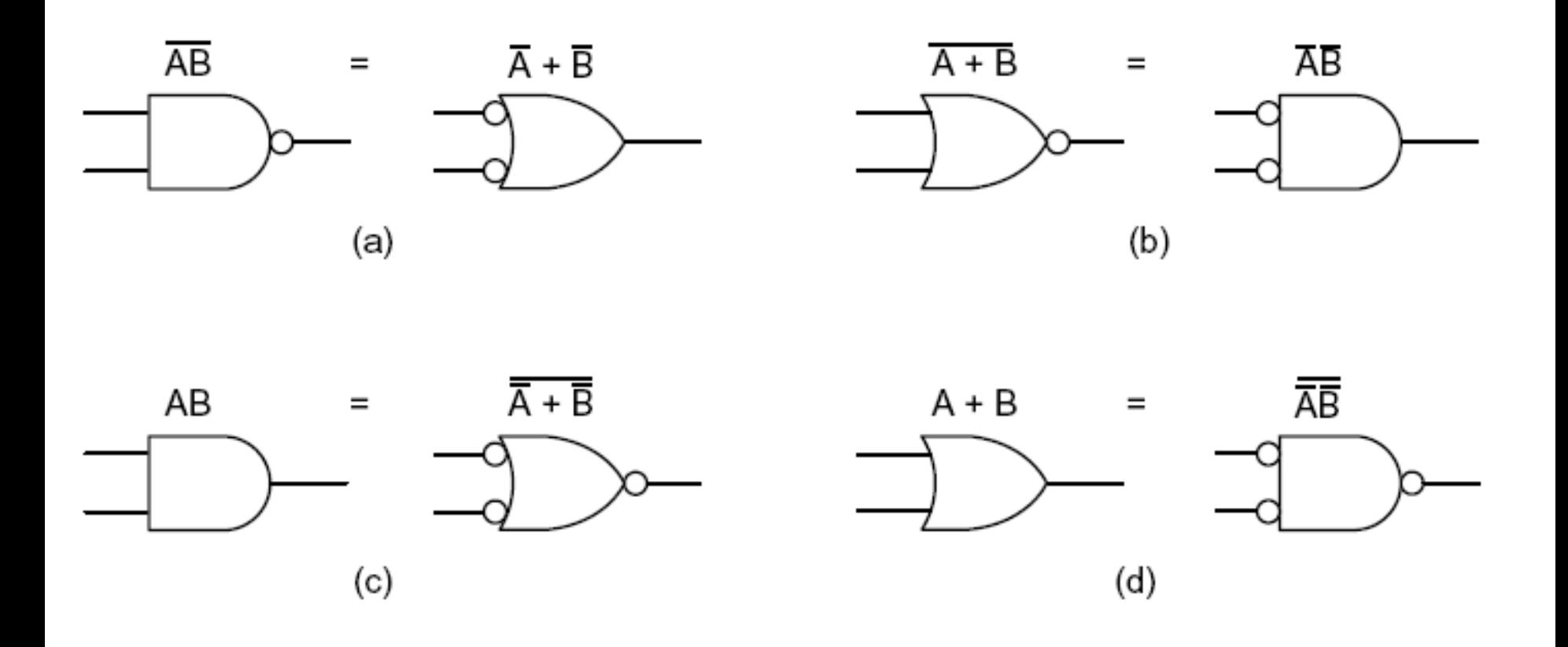

# **Nível da Lógica Digital**

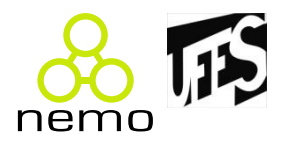

- É composto pelo hardware da máquina;
- Portas Lógicas são os objetos de interesse dos projetistas de computadores nesse nível;
- As portas lógicas são os elementos primários de circuitos lógicos mais complexos;
- Qualquer circuito lógico pode ser descrito através de uma expressão booleana;
- Combinação de portas lógicas:
	- Funções aritméticas;
	- –Memórias (registradores);
	- Processadores.

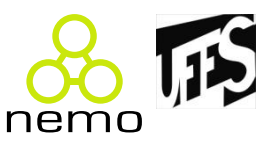

- Exemplo:
- Como seria o circuito para acender uma lâmpada de um cômodo quando uma pessoa adentrasse o cômodo?
- Precisamos de formas de identificar se a pessoa está no cômodo e se a lâmpada se encontra apagada ou acesa;

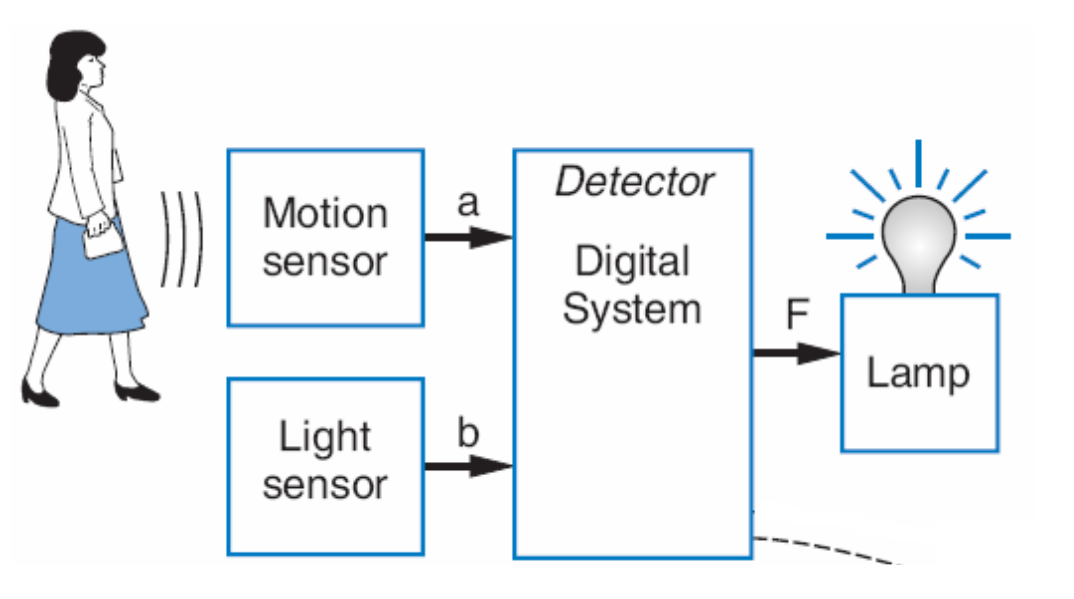

A lâmpada deverá ser acesa se:

- O sensor detectar o movimento **E**
- sensor detectar que a lâmpada **não está** acesa, ou seja, está apagada

- Exemplo:
- Lâmpada acesa: b = 1;
- Lâmpada apagada: b = 0;
- Sensor de movimento ativado: a = 1;

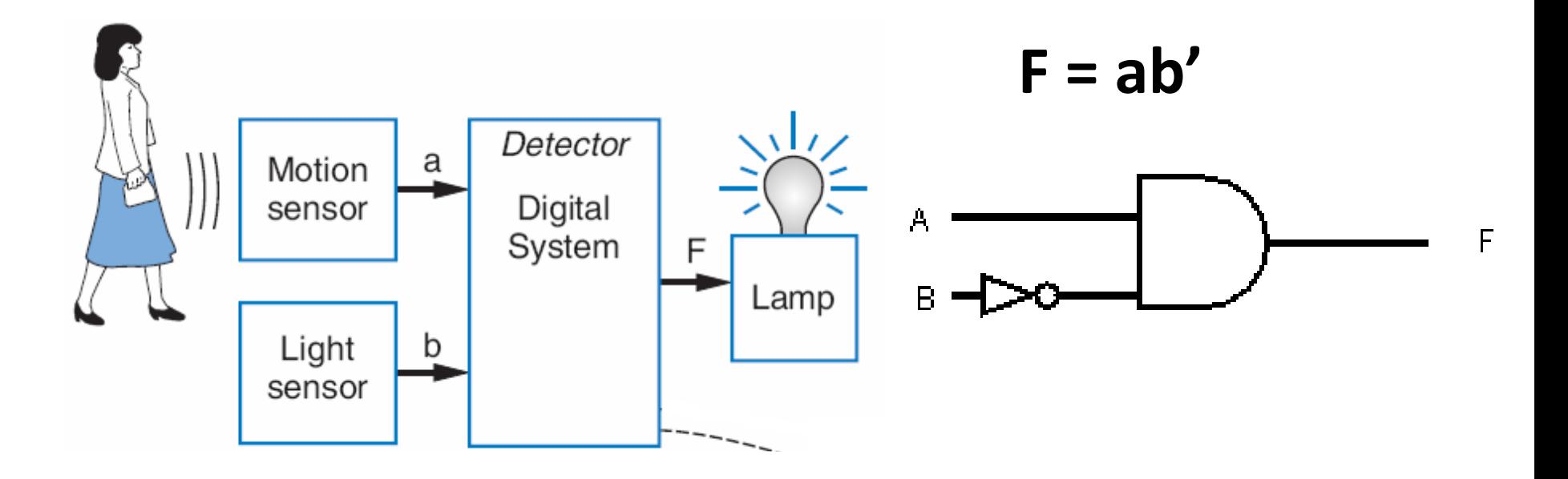

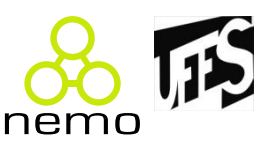

- Exercício:
- Construindo o circuito de sinalização para um banheiro de aeronave, temos:
	- 3 lavatórios: cada banheiro tem um sensor que possui valor lógico 1 se a porta estiver fechada (a, b, c);
	- –A lâmpada (sinal S) acende se houver pelo menos um banheiro disponível;
- Qual é a expressão booleana para a lâmpada acender?

- Exercício:
- Pelo menos uma das portas deve estar aberta, ou seja, não fechada
- Porta fechada = 1;
- $\bullet$  Porta aberta = 0;
- **S = a' + b' + c'**

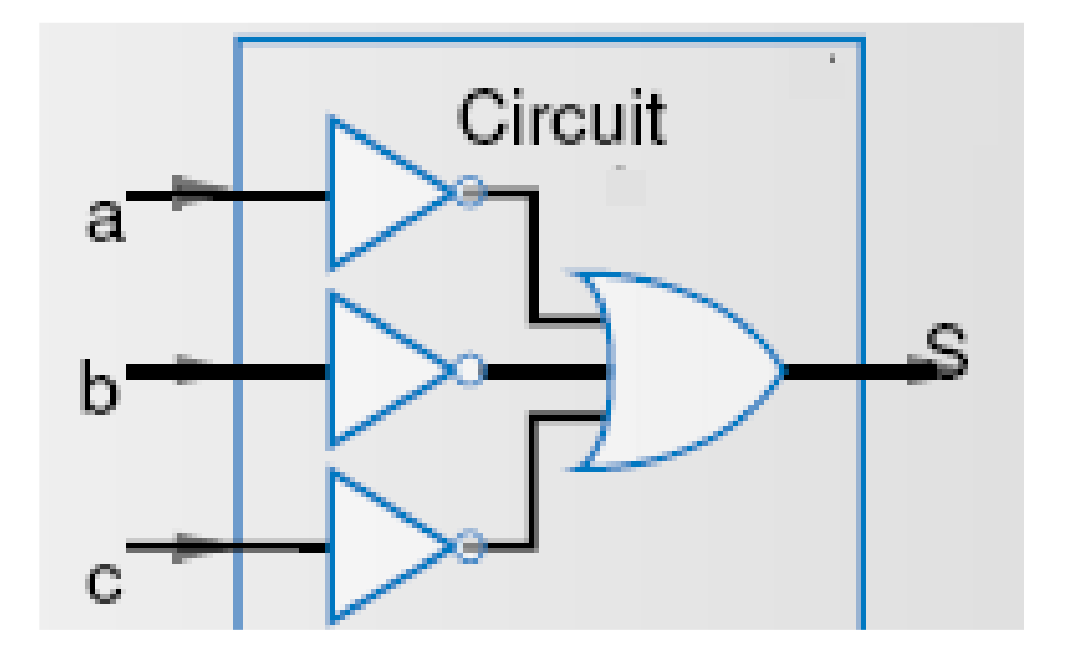

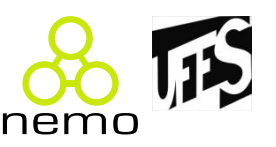

- Exercício:
- Deseja-se um circuito para abertura automática de portas;
- Saída: f=1 abre a porta
- Entradas:
	- p=1: pessoa detectada
	- h=1: chave para forçar a abertura
	- c=1: chave para forçar o fechamento

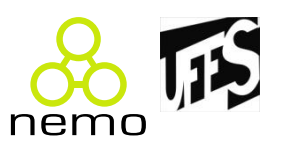

- Exercício:
- Quando a porta deve ser aberta?
	- –Quando houver uma chave para forçar a abertura e não o fechamento ou quando houver uma pessoa e nenhuma das duas chaves
- Equação:  $f = hc' + h'pc'$

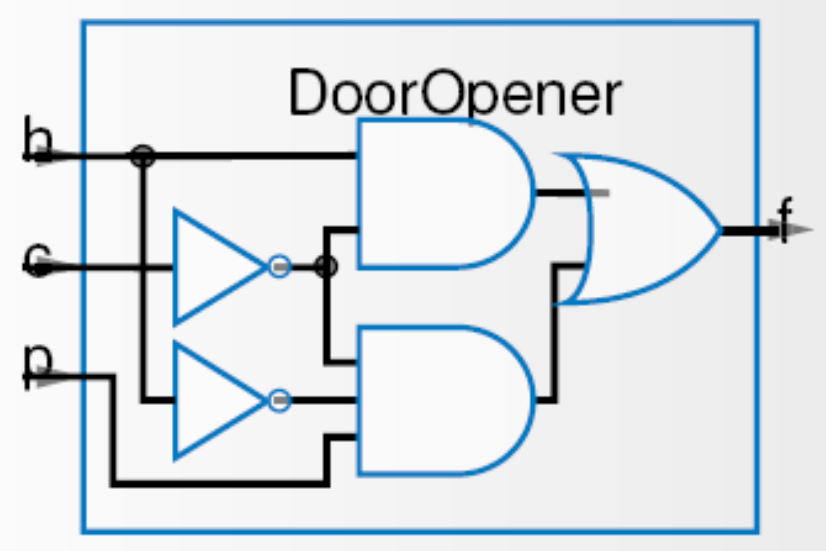

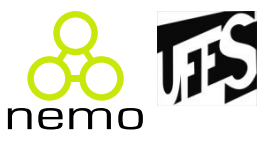

- Exercício:
- $\bullet$  Equação:  $f = hc' + h'pc'$
- Essa equação pode ser simplificada?

- Exercício:
- Equação:  $f = hc' + h'pc'$
- Essa equação pode ser simplificada?
- **Sim.**
- $\bullet$  f = hc' + h'pc' •  $f = c'(h + h'p)$ •  $f = c'[(h+h')(h+p)]$ •  $f = c'(h + p)$ (distributiva) (distributiva) (complemento)

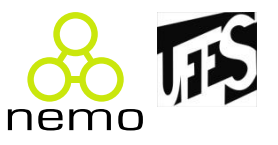

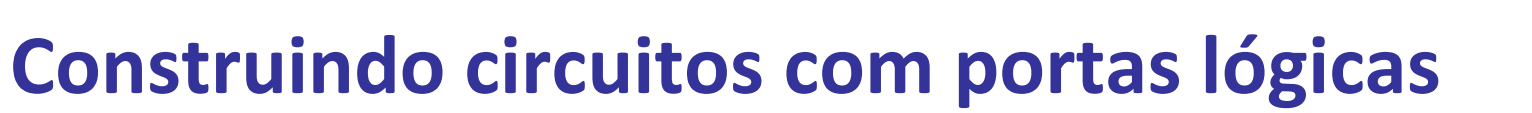

**AD** 

F

nemo

• Exercício:

•  $f = hc' + h'pc'$   $f = c'(h + p)$ 

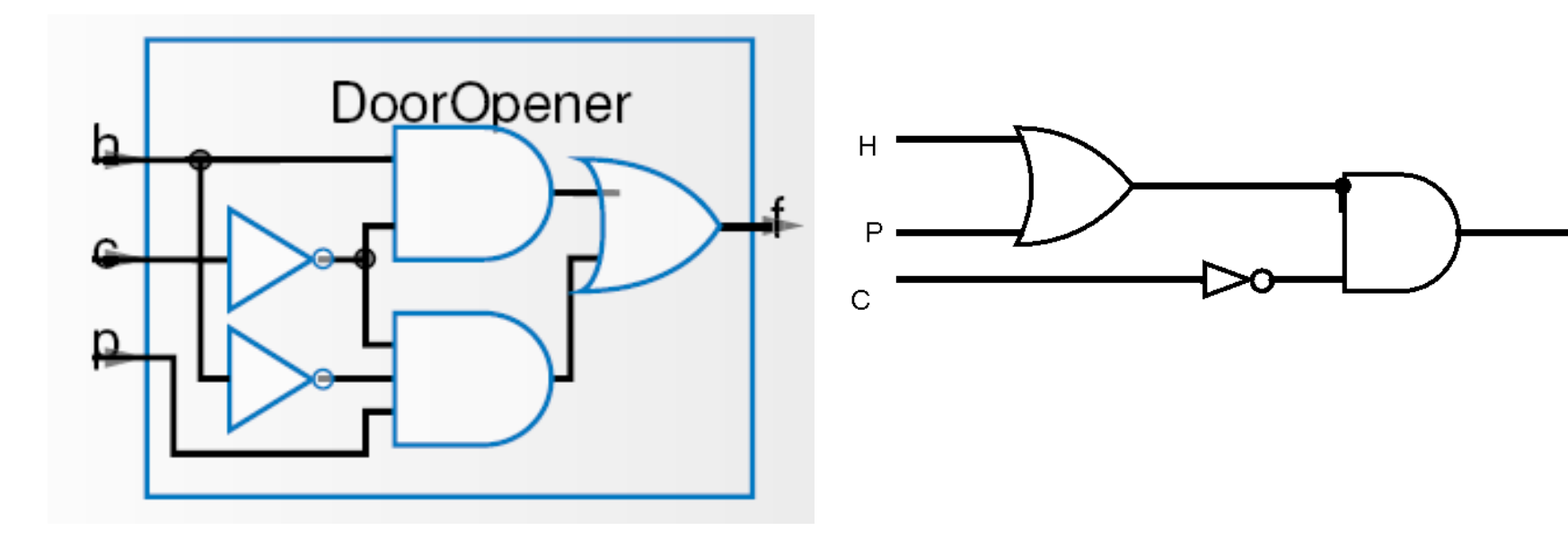

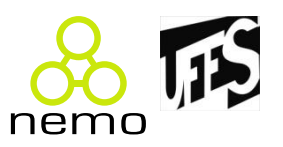

- Exercício: Função Maioria
- $M = f(A, B, C)$
- A saída será 0 se a maioria das variáveis de entrada for zero, e será 1 se a maioria das variáveis de entrada for 1.
- Resolver utilizando portas AND, OR e NOT.

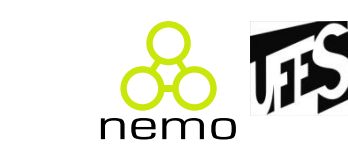

- Função Maioria
- $M = A'BC + AB'C + ABC' + ABC$

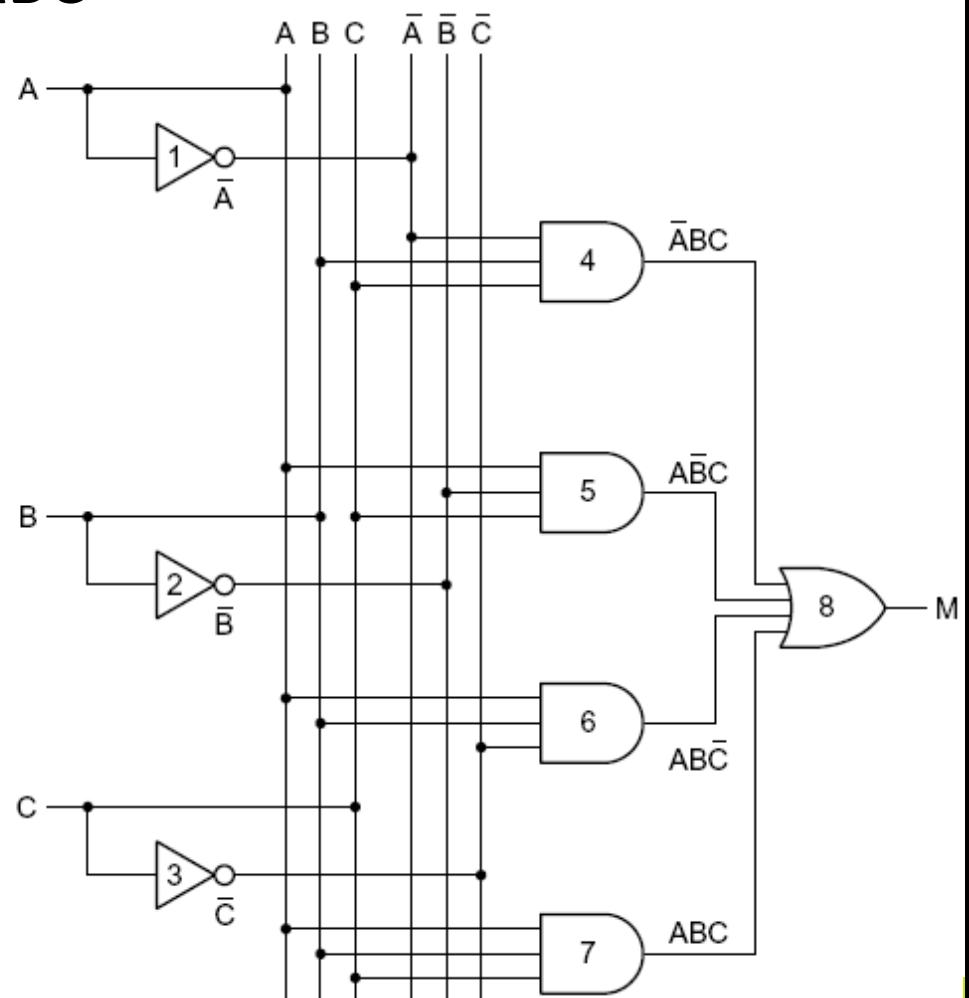

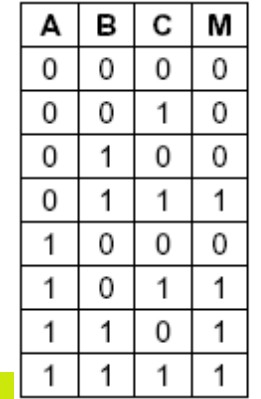

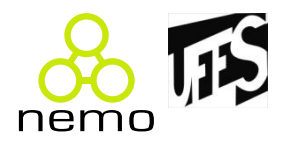

- Exercício: construir o circuito abaixo usando somente portas NAND.
- **S = AB + A'C + B'C'**
- O primeiro passo é construir o circuito com as portas NOT, AND e OR
- O segundo passo para fazer o circuito com somente portas NAND ou NOR é trocar cada porta pela portas NAND/NOR equivalente
- O terceiro passo é remover as portas desnecessárias que repetem operações.

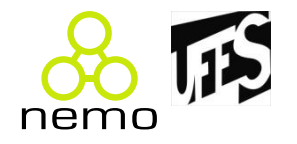

• 1) Construindo o circuito com portas NOT, AND e OR

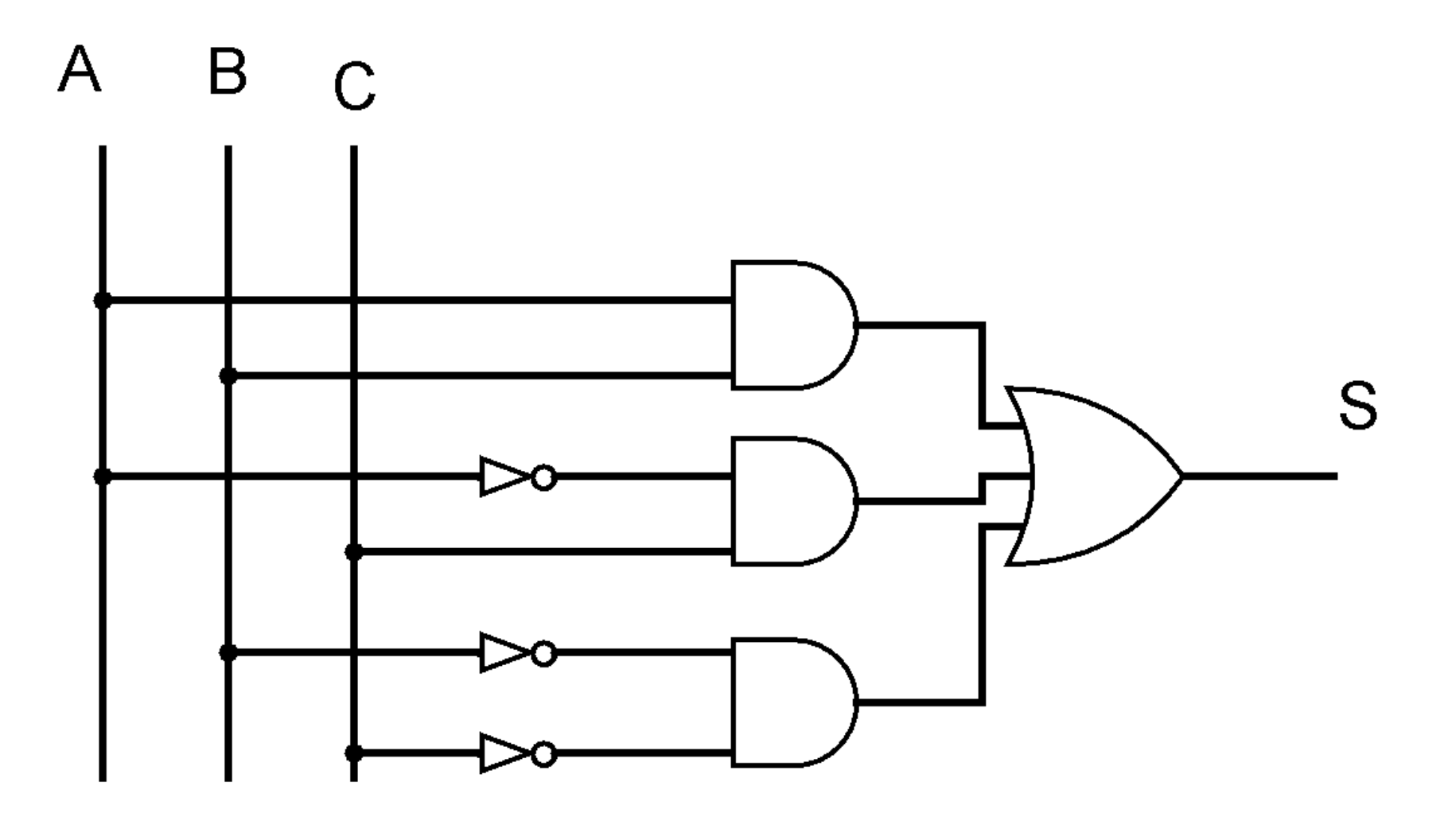

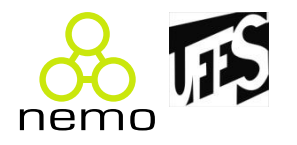

- 2) Substituindo as portas pelas NAND equivalentes:
- **S = AB + A'C + B'C'** Conferindo a expressão do circuito  $S = [(AB)''' \cdot (A'C)''' \cdot (B'C')'''']'$  $S = [(AB)' \cdot (A'C)' \cdot (B'C')']'$  $S = [(AB)'' + (A'C)'' + (B'C')'']$  $\mathsf{A}$ B.  $S = AB + A'C + B'C'$ S

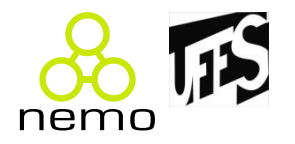

- 3) Identificando as portas redundantes:
- **S = AB + A'C + B'C'**

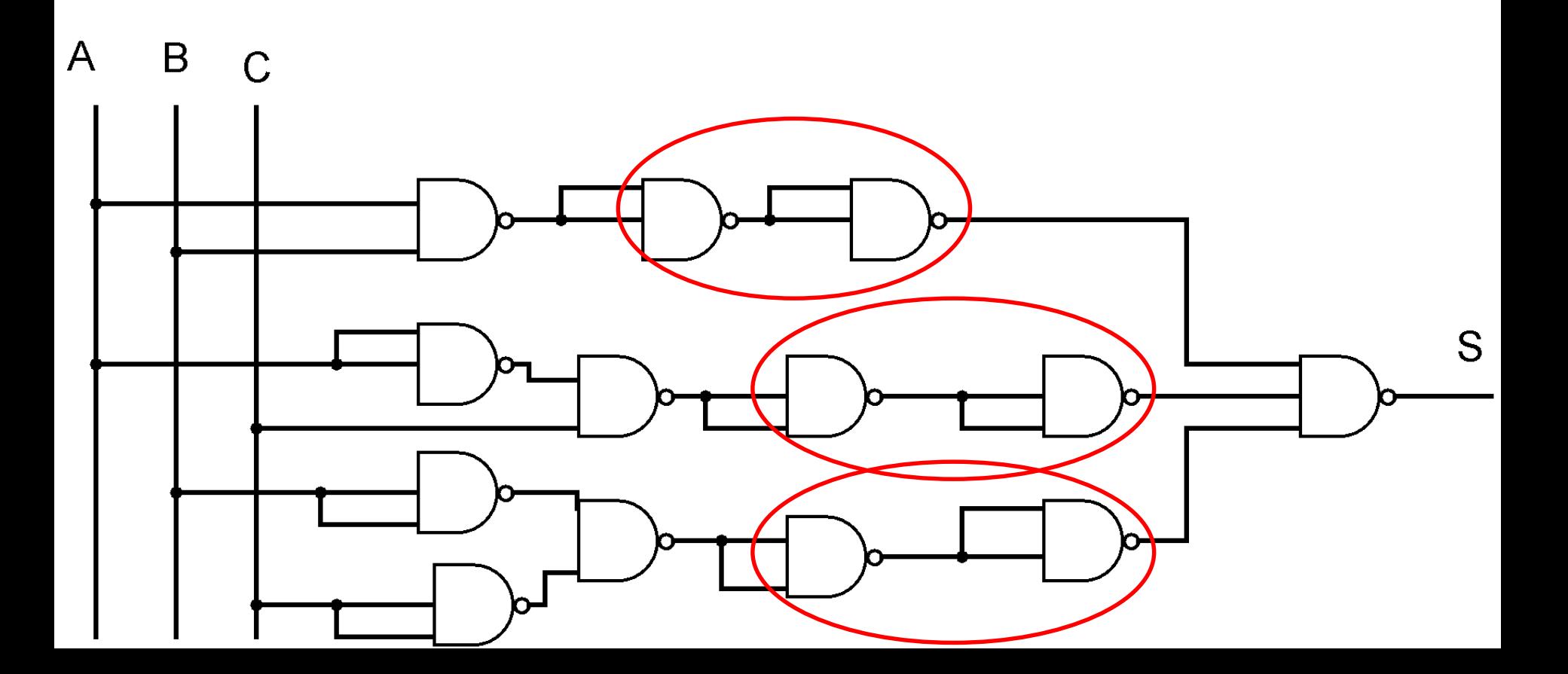

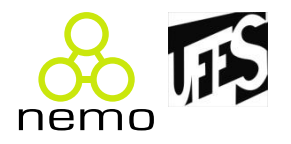

- 3) Removendo as portas que fazem operações redundantes:
- **S = AB + A'C + B'C'** Conferindo a expressão do circuito  $\mathsf{A}$ B  $\cap$  $S = [(AB)'$ .  $(A'C)'$ .  $(B'C')']'$  $S = (AB)' + (A'C)'' + (B'C')''$  $S = AB + A'C + B'C'$

### **Introdução à Computação**

nem

ontology & conceptual

modeling research group

Jordana Sarmenghi Salamon jssalamon@inf.ufes.br [jordanasalamon@gmail.com](mailto:jordanasalamon@gmail.com) http://inf.ufes.br/~jssalamon

Departamento de Informática Universidade Federal do Espírito Santo